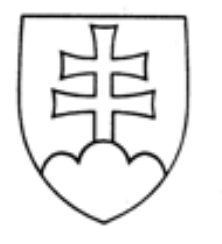

**OPERATÍVNE POKYNY pre OKRESNÉ ÚRADY**

## Vydáva: **Ministerstvo vnútra Slovenskej republiky sekcia verejnej správy**

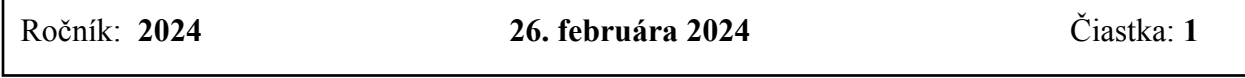

## **O B S A H**

**X/1 USMERNENIE Ministerstva pôdohospodárstva a rozvoja vidieka Slovenskej republiky na poskytovanie vybraných údajov projektu pozemkových úprav vo výmenných formátoch pre Slovenský pozemkový fond**

#### **USMERNENIE**

#### **Ministerstva pôdohospodárstva a rozvoja vidieka Slovenskej republiky na poskytovanie vybraných údajov projektu pozemkových úprav vo výmenných formátoch pre Slovenský pozemkový fond**

Určené pre: pozemkové a lesné odbory okresných úradov, odbory opravných prostriedkov okresných úradov, pozemkové referáty

Ministerstvo pôdohospodárstva a rozvoja vidieka SR Sekcia pozemkových úprav Odbor metodiky pozemkových úprav Číslo: 5184/2024-3020, Z: 4058/2024 Bratislava, 20. februára 2024

### **Článok 1 Predmet úpravy**

- 1) Toto usmernenie vydáva Sekcia pozemkových úprav Ministerstva pôdohospodárstva a rozvoja vidieka SR pre pozemkové a lesné odbory okresných úradov s cieľom zjednotenia postupov pri poskytovaní vybraných údajov projektu pozemkových úprav vo výmenných formátoch pre Slovenský pozemkový fond.
- 2) Pri spracovaní jednotlivých etáp projektu pozemkových úprav ("PÚ") zhotoviteľ odovzdáva písomné údaje projektu PÚ vo výmenných formátoch – písomné údaje projektu PÚ v textovom súbore vo formáte FUVI a grafické údaje projektu PÚ vo formáte VGI.
- 3) Slovenský pozemkový fond požiadal MPRV SR o súhlas na poskytovanie všetkých údajov projektu PÚ aj vo výmenných formátoch.

# **Článok 2 Pojmy a skratky**

- 1) **MN na GČ** Metodický návod na vykonávanie geodetických činností pre projekt pozemkových úprav číslo MN74.20.73.46.30 zo dňa 01.08.2008, schválený podpredsedom ÚGKK SR dňa 23.07.2008 číslo PP-4298/2008-657 a generálnym riaditeľom sekcie legislatívy MPSR dňa 25.07.2008 číslo 2413/2008-420,
- 2) **MPRV SR** Ministerstvo pôdohospodárstva a rozvoja vidieka SR,
- 3) **PÚ** pozemkové úpravy,
- 4) **PPÚ** projekt pozemkových úprav,
- 5) **RPS**  register pôvodného stavu,
- 6) **RNS**  register nového stavu,
- 7) **RPUVVP**  rozdeľovací plán vo forme umiestňovacieho a vytyčovacieho plánu a zoznam vyrovnaní v peniazoch,
- 8) **SPF** alebo **Fond** Slovenský pozemkový fond,
- 9) **SR**  Slovenská republika,

10) **zákon o PÚ** – zákon SNR č. 330/1991 Zb. o pozemkových úpravách, usporiadaní pozemkového vlastníctva, pozemkových úradoch, pozemkovom fonde a o pozemkových spoločenstvách v znení neskorších predpisov.

#### **Článok 3 Legislatívny rámec**

- 1) Podľa § 10 ods. 1 zákona o PÚ okresný úrad zverejní register pôvodného stavu ("RPS") na vhodnom mieste v obci alebo jej časti na 30 dní a doručí ho združeniu účastníkov. Zároveň doručí každému účastníkovi, ktorého pobyt je známy, výpis z RPS o pozemkoch a porastoch.
- 2) Podľa MN na GČ sa Fondu výpis z RPS za pozemky vo vlastníctve SR v správe Fondu doručuje v papierovej aj elektronickej forme (vo formáte PDF) a výpis z RPS pre správcu, obsahujúci len pozemky ním zastupovaných vlastníkov, sa doručuje iba v elektronickej forme (vo formáte PDF).
- 3) Podľa § 13 ods. 1 zákona o PÚ okresný úrad doručí rozdeľovací plán vo forme umiestňovacieho a vytyčovacieho plánu a zoznam vyrovnaní v peniazoch ("RPUVVP") združeniu účastníkov a zverejní ich na obvyklom mieste v obci na 30 dní. Súčasne doručí každému účastníkovi, ktorého miesto pobytu alebo sídlo je známe, výpis z rozdeľovacieho plánu o pozemkoch a porastoch.
- 4) Podľa MN na GČ sa Fondu výpis z RNS za pozemky vo vlastníctve SR v správe Fondu doručuje v papierovej aj elektronickej forme (vo formáte PDF) a výpis z RNS pre správcu, obsahujúci len pozemky ním zastupovaných vlastníkov, sa doručuje iba v elektronickej forme (vo formáte PDF).

### **Článok 4 Poskytovanie redukovaných údajov projektu PÚ pre SPF**

MPRV SR po zvážení požiadavky Fondu a vytvorení potrebného softvérového nástroja týmto usmerňuje správne orgány (okresné úrady, pozemkové a lesné odbory), aby v etape zverejnenia RPS a zverejnenia RNS, ak Fondu doručujú výpis za pozemky vo vlastníctve SR v správe Fondu a/alebo výpis pre správcu za podiely vlastníkov, ktorých Fond zastupuje, poskytovali Fondu aj redukované údaje projektu PÚ vo výmenných formátoch, a to za nasledovných podmienok:

- 1) v etape zverejnenia RPS: redukovaný súbor písomnej časti PPÚ (RPS) vo formáte FUVI s názvom "xxxxxx u1 RPS VNZ FUVI SPF.txt" a redukovaný súbor grafickej časti RPS vo formáte VGI s názvom "xxxxxx\_u1\_RPS\_VNZ\_MRPS\_SPF.vgi",
- 2) v etape zverejnenia RNS: redukovaný súbor písomnej časti PPÚ (RPS+RNS) vo formáte FUVI s názvom "xxxxxx u1 RPUVVP VNZ FUVI SPF.txt", redukovaný súbor grafickej časti RPS vo formáte VGI s názvom "xxxxxx\_u1\_RPUVVP\_VNZ\_MRPS\_SPF.vgi" a redukovaný súbor grafickej časti RNS vo formáte VGI s názvom "xxxxxx\_u1\_RPUVVP\_VNZ\_UNP\_SPF.vgi",
- 3) v názvoch súborov uvedených v bodoch 1 a 2 miesto znakov "xxxxxx" bude uvedené číslo katastrálneho územia a miesto znaku "u" bude písmeno " $P^{\prime\prime}$  pre komplexné PÚ alebo písmeno " $J^{\prime\prime}$  pre jednoduché PÚ,
- 4) súbory zasielať skomprimované a zaheslované v jednom ZIP súbore s názvom napr. "PPU Horna Dolna rns.zip" alebo "JPU Vysna Nizna rps.zip" e-mailom na adresu [fuvivgi@pozfond.sk,](mailto:fuvivgi@pozfond.sk)
- 5) súbory zasielať najneskôr do 2 pracovných dní odo dňa odoslania výpisov pre Fond cez Fabasoft,
- 6) okrem uvedených redukovaných súborov sa Fondu žiadne ďalšie súbory z projektu PÚ neposkytujú,

7) uvedené platí pre komplexné pozemkové úpravy a aj jednoduché pozemkové úpravy (ak sa Fondu doručuje výpis za pozemky vo vlastníctve SR v správe Fondu a/alebo výpis pre správcu za podiely ním zastupovaných vlastníkov).

### **Článok 5 Vytvorenie redukovaných údajov projektu PÚ pre SPF**

Postup vytvorenia redukovaných súborov písomnej a grafickej časti projektu PÚ pre Fond je nasledovný:

- 1) v etape zverejňovania RPS alebo RNS (teda po všetkých kontrolách, vystavení preberacieho protokolu, zverejnení verejnej vyhlášky a začatí doručovania výpisov z RPS alebo RNS účastníkom) sa z protokolu vygenerovaného programom VKPU (napr. z tabuľky 02109, 05108 alebo 05109) zistí osobné číslo (PU\_IDC) Fondu v spracovávanom projekte PÚ,
- 2) po spustení programu VKPU a nastavení sa na spracovávaný projekt PÚ, kliknutím na tlačidlo "Export pre SPF" sa spustí export redukovaných údajov projektu PÚ,
- 3) program VKPU vyzve na zadanie osobného čísla Fondu a následne načíta súbory FUVI a VGI spracovávaného projektu PÚ (uložené v nastavenej ceste k súborom projektu PÚ),
- 4) po ich načítaní program VKPU vyzve na zvolenie kódovej stránky redukovaného súboru FUVI (odporúča sa kliknutím na "Áno" zvoliť kódovú stránku Latin2 = CP-852, ale program vie po kliknutí na "Nie" uložiť redukovaný súbor FUVI aj v kódovaní Windows  $= CP-1250$ ),
- 5) následne program VKPU vygeneruje redukované súbory FUVI a VGI a uloží ich v nastavenej ceste k súborom projektu PÚ (ak sa tam už nachádzali súbory s rovnakým menom, prepíše ich bez upozornenia), ukončenie generovania program oznámi informačným oknom,
- 6) v priečinku s údajmi spracovávaného projektu PÚ program VKPU vytvorí súbory s názvami podľa článku 4 bod 1 resp. bod 2,
- 7) súbory pre Fond (v etape RPS 2 súbory, v etape RNS 3 súbory) je potrebné skomprimovať, pri komprimovaní zabezpečiť heslom a zaslať e-mailom na adresu [fuvivgi@pozfond.sk.](mailto:fuvivgi@pozfond.sk) V predmete správy je potrebné uviesť skratku, názov projektu PÚ a etapu, napr. "PPU Horná Dolná – RNS" alebo "JPU Nižná Vyšná – RPS". Pri odoslaní e-mailu je potrebné mať zapnutú voľbu "Požadovať potvrdenie o doručení tejto správy". Heslo je potrebné zaslať samostatným e-mailom na rovnakú adresu.

### **Článok 6 Záverečné ustanovenia, účinnosť**

- 1) Zaslanie vybraných údajov projektu PÚ na Fond aj vo výmenných formátoch nemá vplyv na lehotu podávania námietok SPF proti RPS alebo RPUVVP. Lehota podania námietok sa aj pre Fond vždy počíta od zverejnenia alebo doručenia príslušného výpisu.
- 2) V súlade s týmto usmernením je program VKPU vo verzii 10.11.1 alebo vyššej.
- 3) Toto usmernenie nadobúda účinnosť dňom jeho vydania.

#### **Ing. Peter Straňák v. r.**

poverený vykonávaním funkcie generálneho riaditeľa sekcie pozemkových úprav Ministerstva pôdohospodárstva a rozvoja vidieka Slovenskej republiky